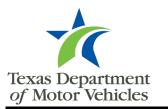

## MVInet Authorized User Form

## Instructions

A MVInet security administrator (MSA) must complete this form to add a new authorized user, change a name for an existing authorized user, or delete a user's access to MVInet.

All new authorized users, and users whose name has changed, are <u>required</u> to fill out, sign, and date a Texas Motor Vehicle Records Data Contract Data Use Agreement (DUA). By completing a DUA, the authorized user named in this <u>form acknowledges</u> this request to add them to the account or change their name, as applicable. Deletion of an authorized user <u>does not</u> require a DUA.

For efficient processing, please click into each field and **type** in the requested information. Electronic signatures are preferred.

| <b>Business Information</b>                                                                                           |                                |                        |
|----------------------------------------------------------------------------------------------------|--------------------------------|------------------------|
| Legal Business Name                                                                                                   | DBA (if applicable)            |                        |
| MVInet Account Number:                                                                                                | N/A – NEW MVInet ACCOUNT       |                        |
| <b>MVInet Authorized User Informat</b>                                                                                | ion                            |                        |
| ENTER the Authorized User's FIRST NAME,                                                                               | M.I., & LAST NAME              |                        |
| Select a User Action                                                                                                  |                                |                        |
| Add New Authorized User                                                                                               | Change Name of Authorized User | Delete User            |
|                                                                                                    | User ID:<br>(required)         | User ID:<br>(required) |
| Signature                                                                                                    |                                |                        |
| MVInet Security Administrator printed name, signature, and date is required. Digital/electronic signatures preferred. |                                |                        |
| MVInet Security Administrator Printed Name                                                                            |                                |                        |
| MVInet Security Administrator Signature                                                                               |                                |                        |
| Date                                                                                                    |                                |                        |
| Department Use Only                                                                                                   |                                |                        |
|                                                                                                    |                                |                        |
|                                                                                                    |                                |                        |